## 1 Additional File 1. Supplementary Figures

- AluMine: alignment-free method for the discovery of polymorphic Alu element insertions
- Tarmo Puurand, Viktoria Kukuškina, Fanny-Dhelia Pajuste and Maido Remm\*
- *Institute of Molecular and Cell Biology, University of Tartu, Tartu, Estonia*

#### 1. Find Alu signatures from raw reads

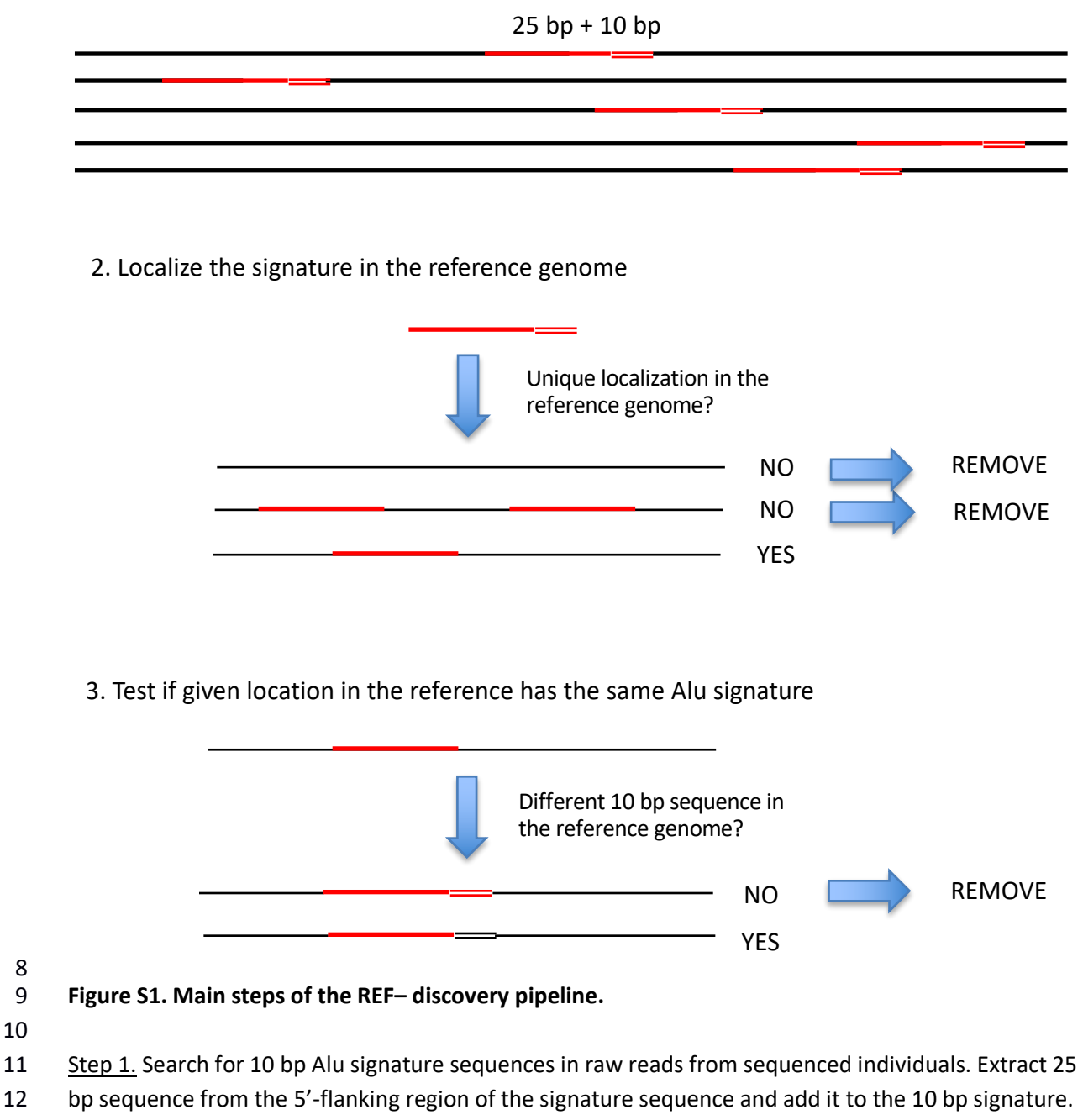

- 13 Remove the candidate if the frequency of the resulting 35-mer in a given individual is <5 or >100.
- 14 Step 2. Use the 25 bp region to determine the location of the Alu element in the reference genome
- 15 using gtester4. Remove the candidate if its location is not detectable in the reference genome (Alu
- 16 elements from heterochromatin). Remove the candidate if the 25 bp sequence is present in multiple
- 17 locations in the reference genome (Alu elements from repeated regions).
- 18 Step 3. Extract the 10 bp sequence from the reference genome. Compare it with the Alu signature.
- 19 Remove the candidate if the reference genome already contains an Alu element in this position (fixed 20 Alu elements).
- 21

8

10

22

# 10 bp YES NO NO | 2. Check the presence of Target Site Duplication motif within 270-350 bp BLAST score with known Alu sequences larger than 100 bits? REMOVE REMOVE 3. Similarity search YES Extract Alu sequence between TSD elements

#### 4. Test if given Alu element is absent from the chimpanzee genome

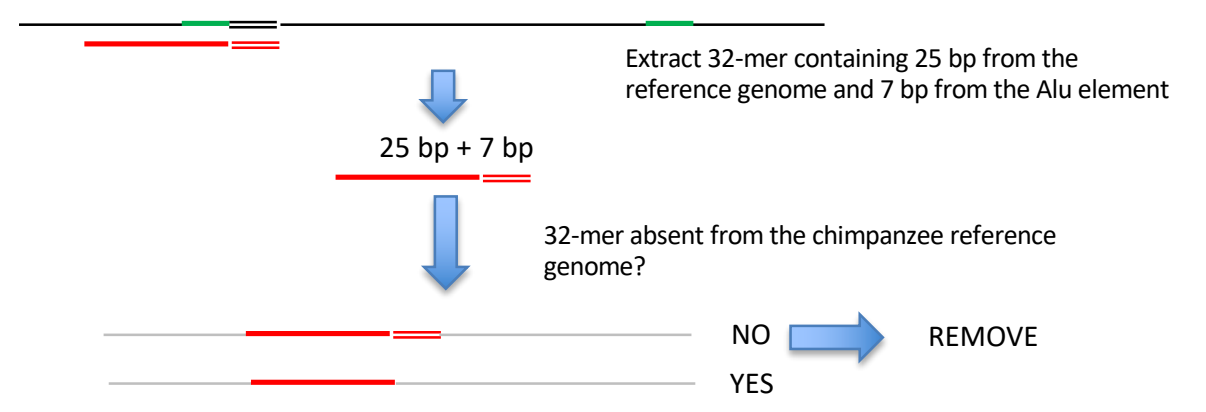

23

#### 24 **Figure S2. Main steps of the REF+ discovery pipeline.**

- 25 Step 1. Find all 10 bp Alu signature sequences, allowing up to 1 mismatch with the reference 26 genome.
- 27 Step 2. Identify the 5 bp target site duplication (TSD) sequence at the 5' end of the Alu signature
- 28 sequence. Search for identical 5 bp TSD sequences at the 3' end of the Alu element. Remove the
- 29 candidate if the 3' end TSD is not detected within 270 350 bp of the start of the Alu signature
- 30 sequence.
- 31 Step 3. Test the similarity between detected Alu elements with known Alu elements.
- 32 Step 4. Generate REF+ *k*-mers (25 nt from the genome and 7 nt from the Alu sequence) for each
- 33 candidate. Count the frequencies of these *k*-mers in the chimpanzee genome, allowing 2
- 34 mismatches. Remove the candidate if the 32-mer was detected at least once in the chimpanzee
- 35 genome.

### 1. Find Alu signatures from the reference genome